#### **Strings** Chapter 8

*Problem Solving & Program Design in C*

*Eighth Edition Jeri R. Hanly & Elliot B. Koffman*

> © 2016 Pearson Education, Inc., Hoboken, NJ. All rights reserved.

# Chapter Objectives

- To understand how a string constant is stored in an array of characters
- To learn about the placeholder % and how it is used in printf and scanf operations
- To learn some of the operations that can be performed on strings such as copying strings extracting substrings, and joining strings using functions from the library string

# String Basics

• null character

 $-$  character  $\sqrt{0'}$  that marks the end of a string in C

• A string in C is implemented as an array.

– char string\_var[30];

 $-$  char str[20] = "Initial value";

- An array of strings is a 2-dimensional array of characters in which each row is a string.
- String library string.h

# Input/Output

- printf and scanf can handle string arguments
- use % as the placeholder in the format string char president[20]; scanf("%s\n", president); printf("%s\n", president);

# Initializing Strings

- sizeof() gives size in bytes
- strlen() gives length of string

char string $[16]$  = "hello world";

char \*str = "hello world";

#### char  $s[i]$  = "hello world";

# Initializing Strings

- sizeof() gives size in bytes
- strlen() gives length of string

char string $[16]$  = "hello world";

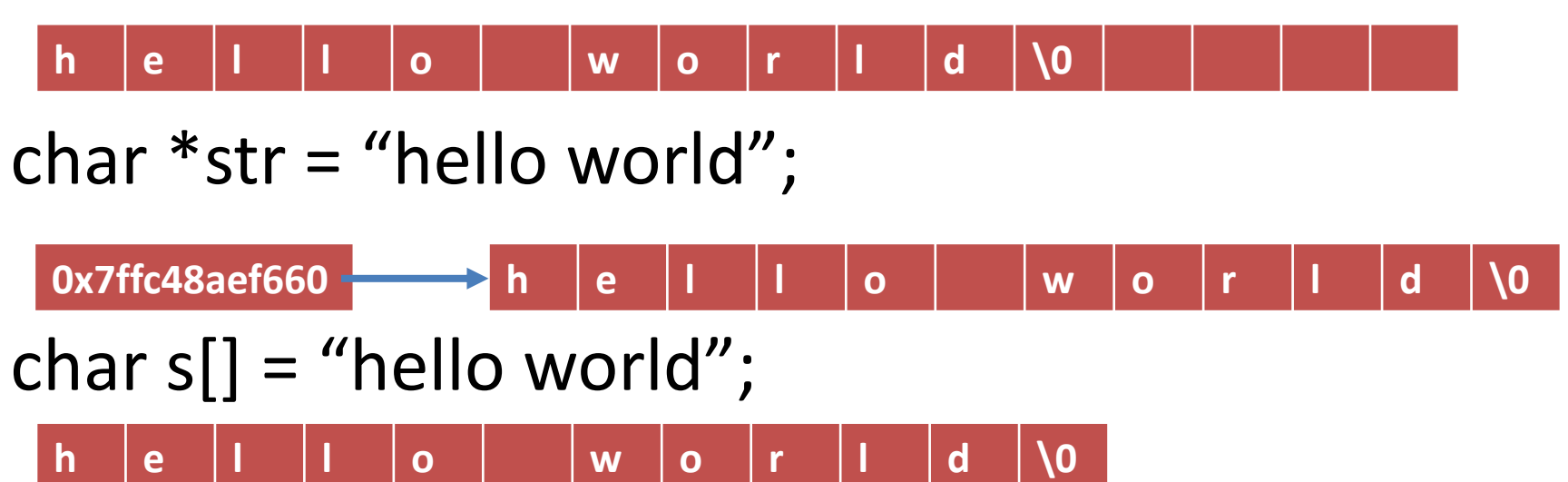

# Initializing Strings

- sizeof() gives size in bytes
- strlen() gives length of string

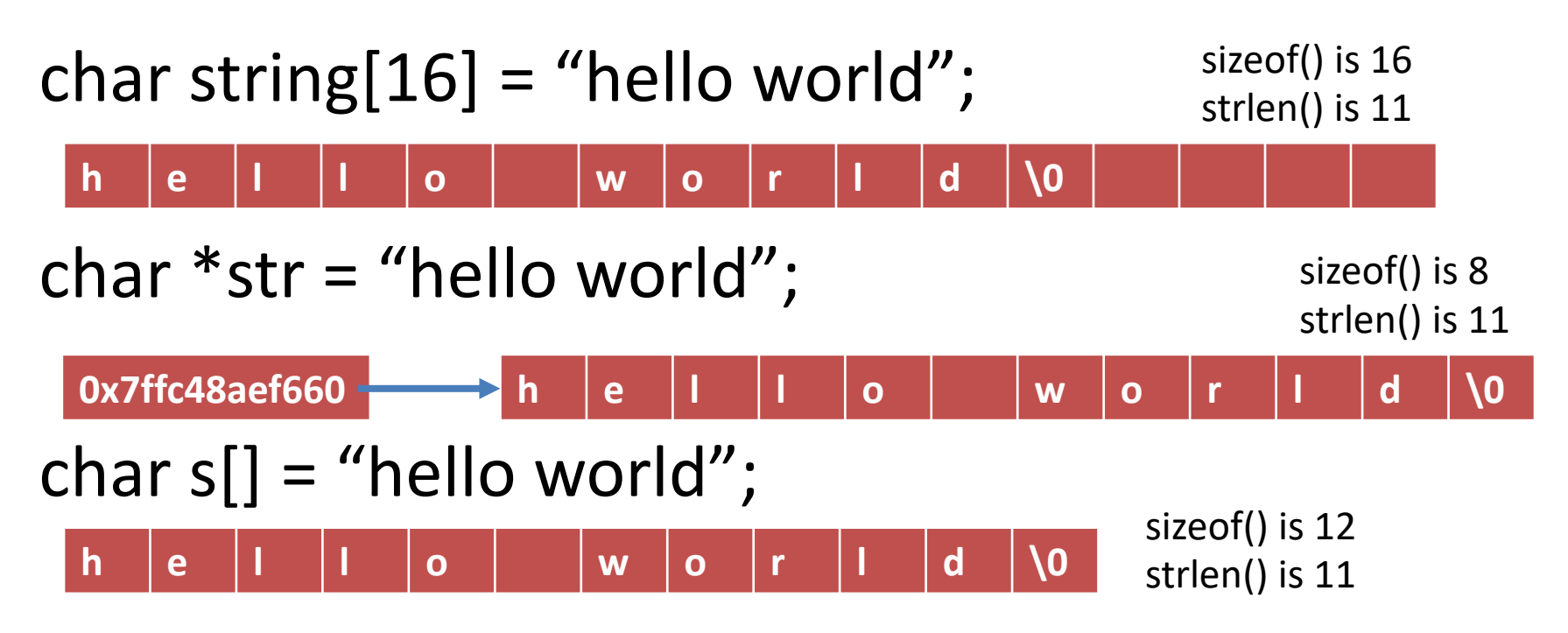

© 2016 Pearson Education, Inc., Hoboken, NJ. All rights reserved.

# String Terminology

- string length
	- in a character array, the number of characters before the first null character

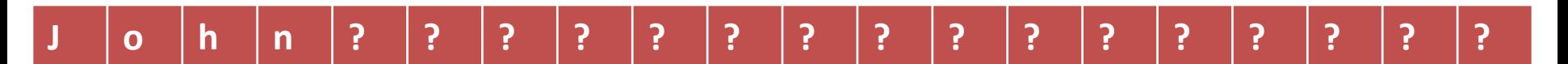

- empty string
	- a string of length zero
	- the first character of the string is the null character

# Scanning a Full Line

- For interactive input of one complete line of data, use the fgets function from stdio.
- Arguments: destination string, max characters to read, input
- Output: destination string or NULL if nothing read
- The \n character is stored if space.

fgets(<dest\_string>, <num\_chars>, <input>)

• In C, strings are...

© 2016 Pearson Education, Inc., Hoboken, NJ. All rights reserved.

- In C, strings are...
- To store an array of strings, we need a…

- In C, strings are...
- To store an array of strings, we need a…
- All strings must end with the…

- In C, strings are...
- To store an array of strings, we need a…
- All strings must end with the...
- We can read in a full line (including spaces) as a string using the function…

# String Assignment

#### • strcpy

- copies string in second argument into its first argument
	- strcpy(s1, "hello");
- subject to buffer overflow
- strncpy
	- takes an argument specifying the number of chars to copy
	- if the string to be copies is shorter, the remaining characters stored are null
		- strncpy(s2, "inevitable", 5);
- = does not work!

### String Comparison

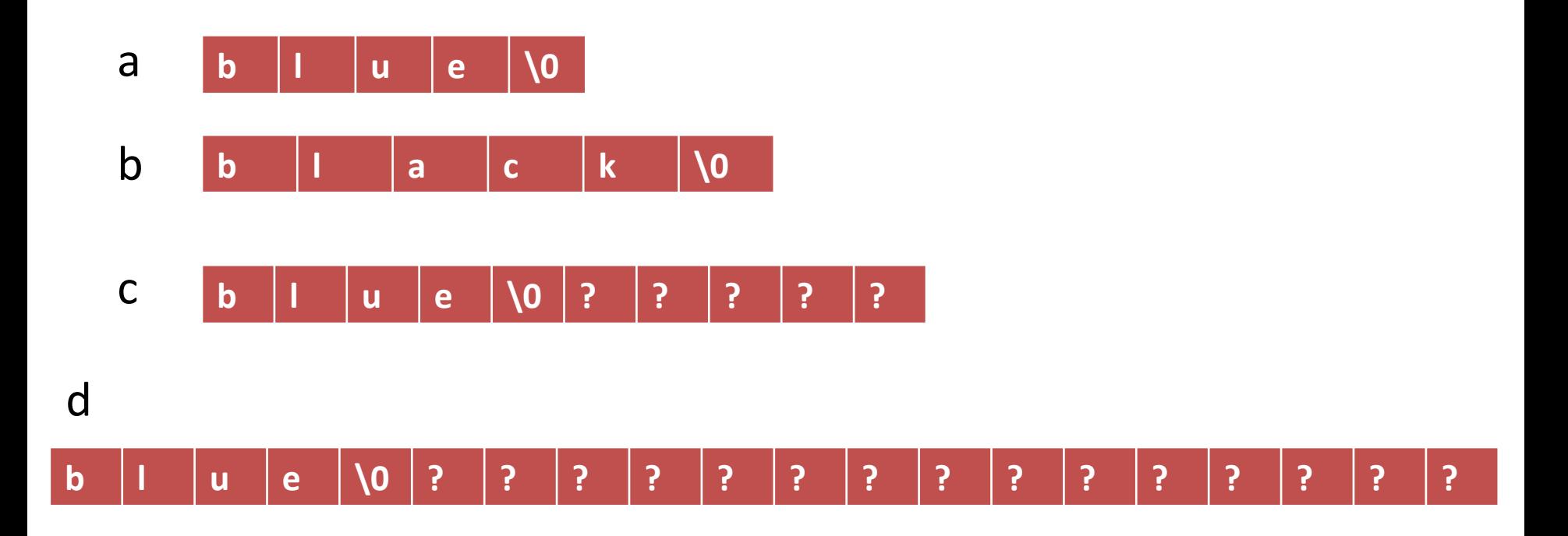

# String Comparison

#### **TABLE 8.2** Possible Results of strcmp(str1, str2)

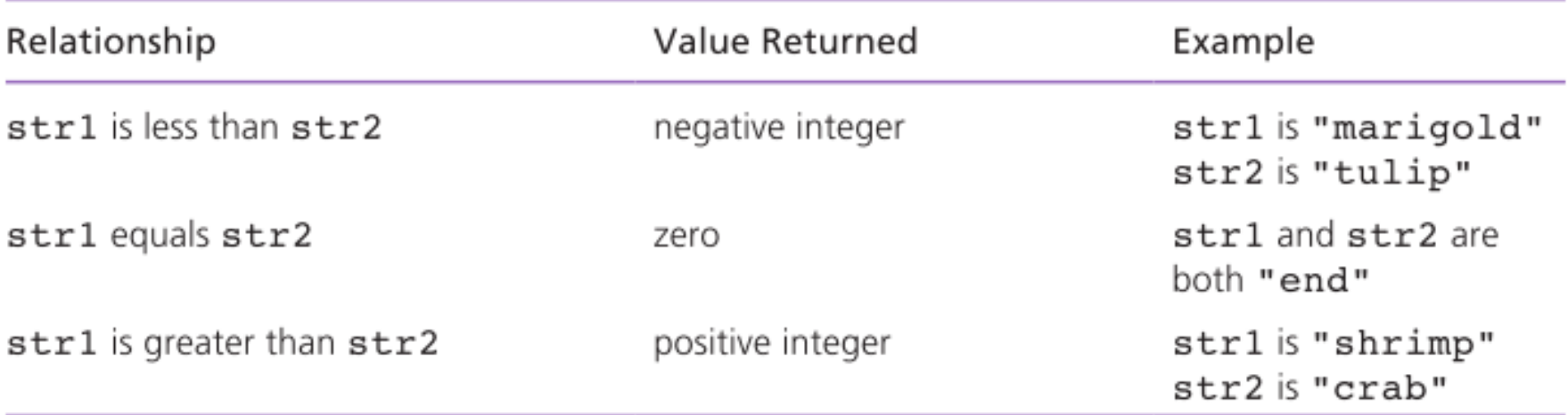

### String tokenization

```
char *last, *first, *middle;
char pres[20] = "Adams, John Quincy";char pres_copy[20];
strcpy(pres copy, pres);
```
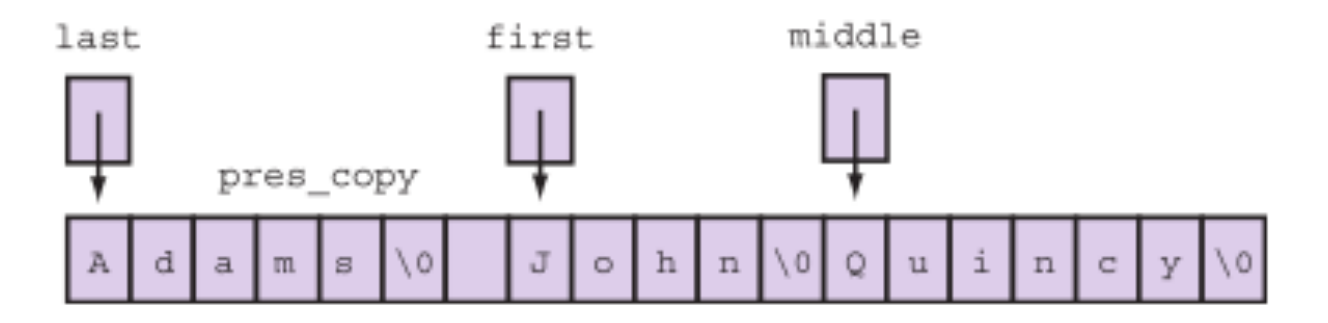

```
last = strtok(pres copy, ", ");first = strtok(NULL, ","");
middle = strtok(NULL, ", ");
```
© 2016 Pearson Education, Inc., Hoboken, NJ. All rights reserved.

#### **FIGURE 8.5**

Execution of strncpy(result,  $s1, 9);$ 

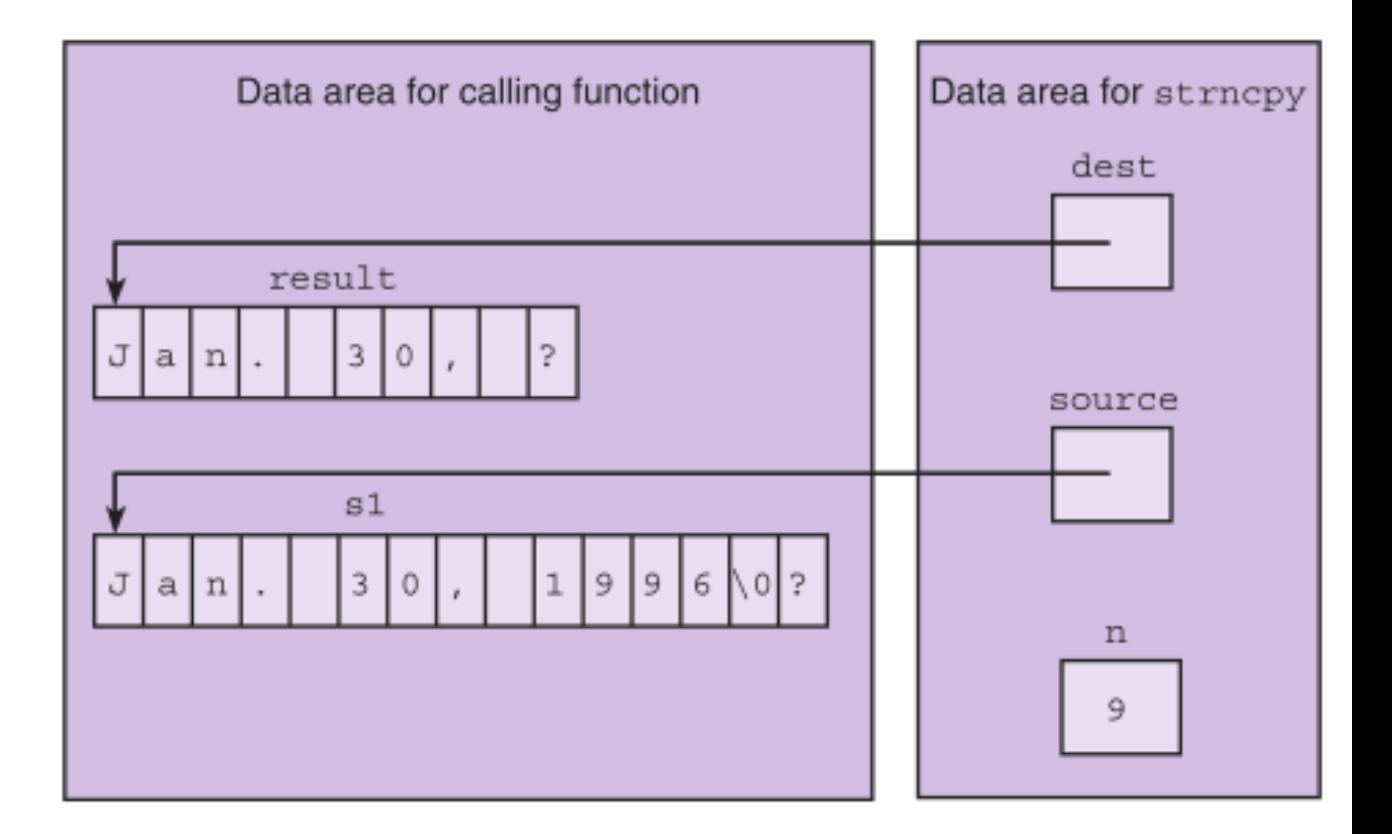

#### **FIGURE 8.6**

Execution of strncpy(result,  $&s1[5], 2);$ 

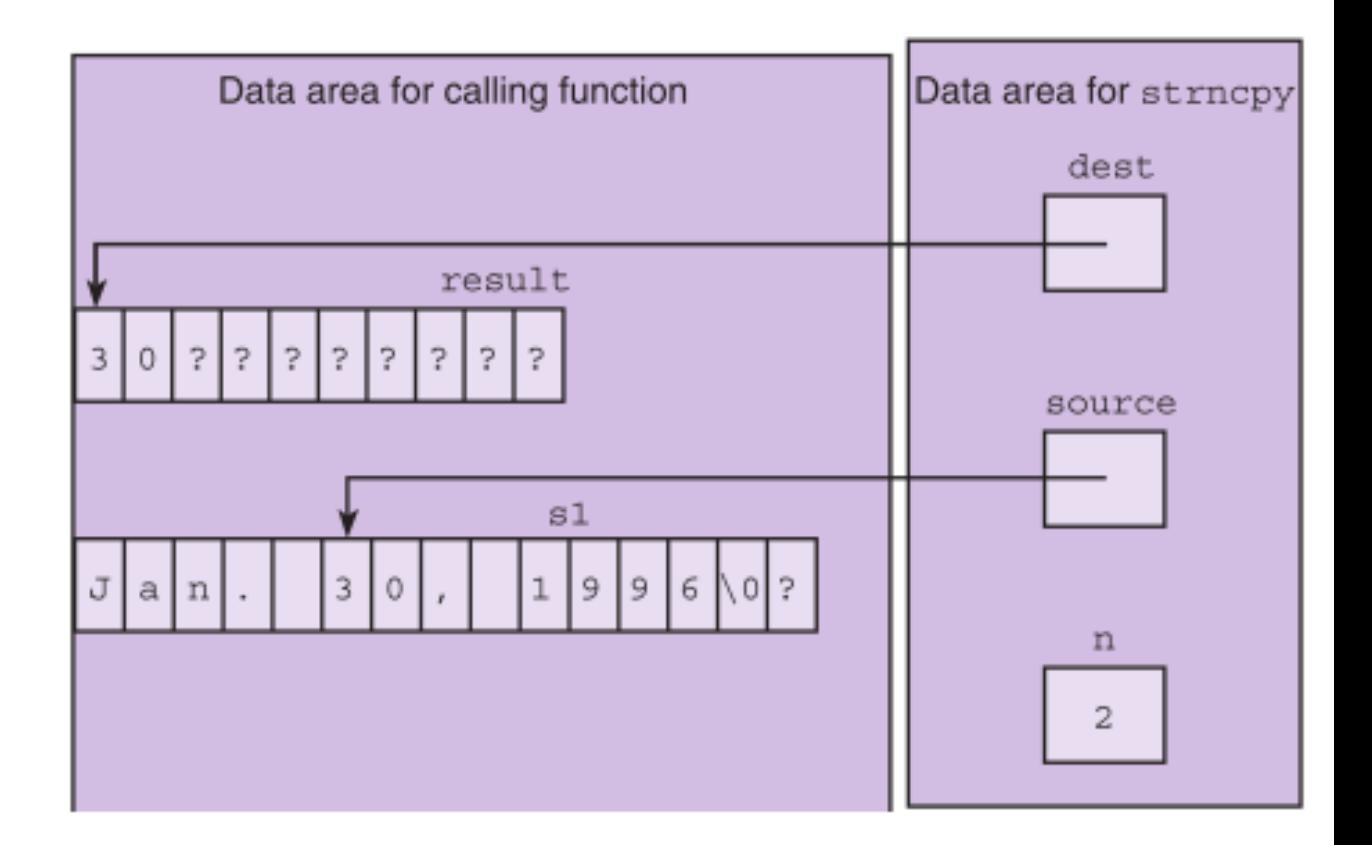

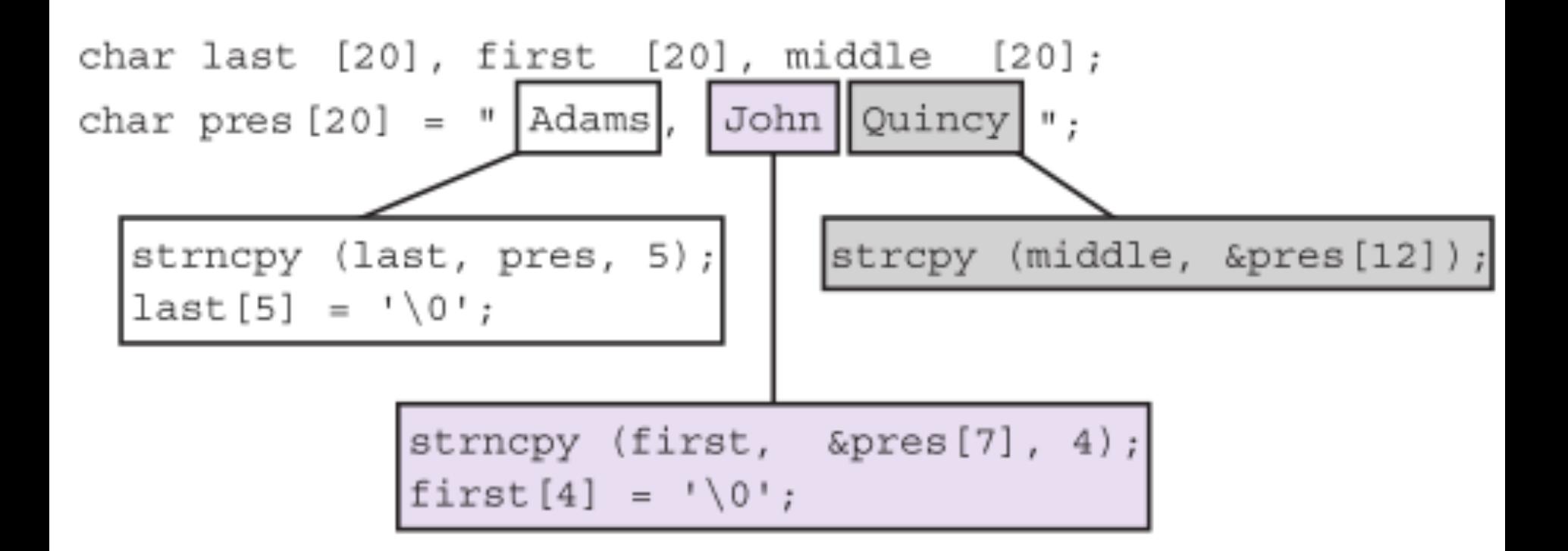

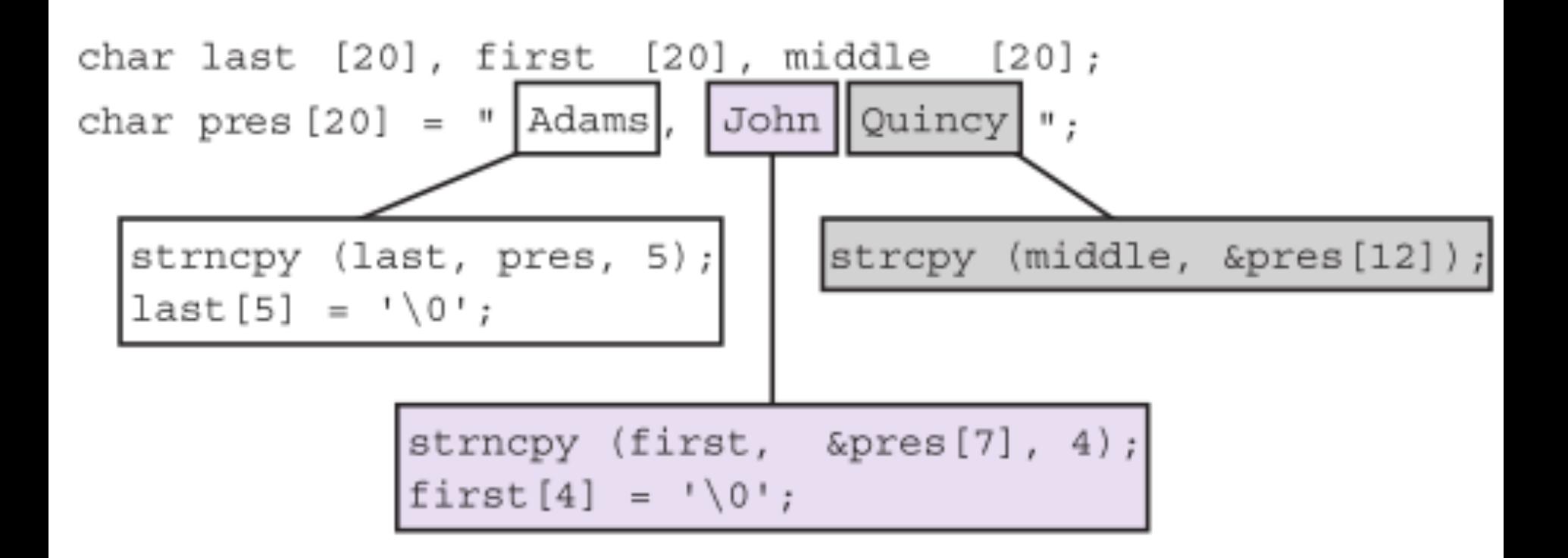

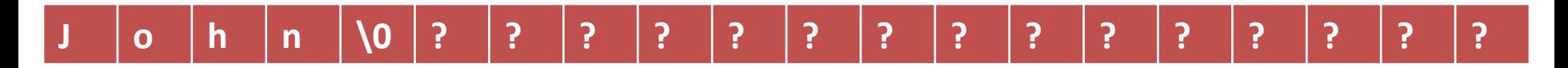

### Buffer Overflow

- more data is stored in an array than its declared size allows
- a very dangerous condition
- unlikely to be flagged as an error by either the compiler or the run-time system

#### char string $[8]$  = "hello world";

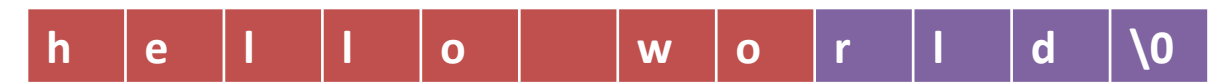

- strcat
	- appends source to the end of dest
	- assumes that sufficient space is allocated for the first argument to allow addition of the extra characters
		- $s1 =$  "hello";
		- strcat(s1, "and more");

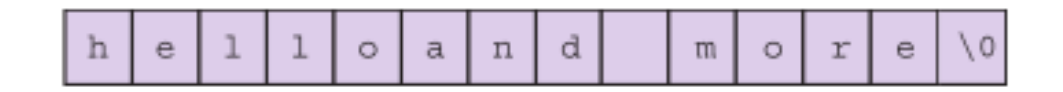

- strncat
	- appends up to n characters of source to the end of dest, adding the null character if necessary
	- assumes that sufficient space is allocated for the first argument to allow addition of the extra characters
		- $s1 =$  "hello";
		- strncat(s1, "and more", 5);

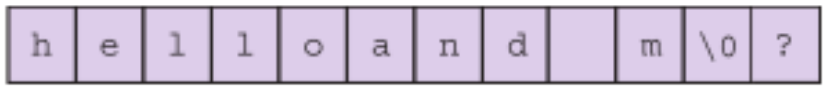

```
char k1[15] = "John",
     k2[15] = "Jacqueline",
     last[15] = "Kennedy";
strcat(k1,last);
strcat(k2,last);
```
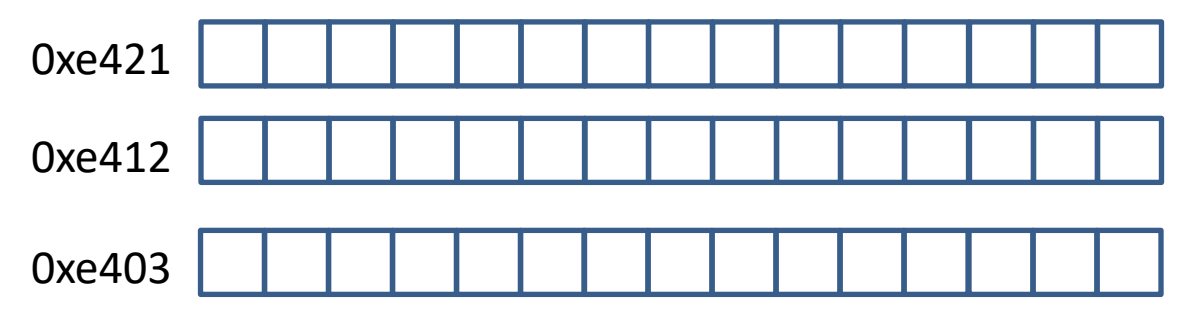

```
char k1[15] = "John",
     k2[15] = "Jacqueline",
     last[15] = "Kennedy";strcat(k1,last);
strcat(k2,last);
```
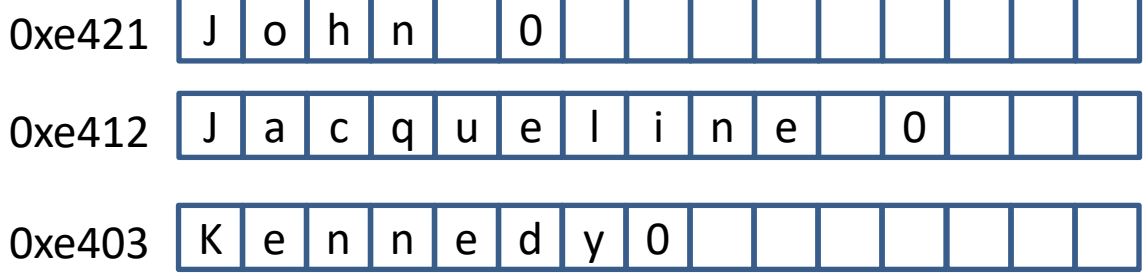

```
char k1[15] = "John",
        k2[15] = "Jacqueline",
        last[15] = "Kennedy";strcat(k1,last);
 strcat(k2,last);
        J | o | h | n |     | K | e | n | n | e | d | y | 0
        J | a | c | q | u | e | l | i | n | e |    | 0
        K e n n e d y 0
0xe421
0xe412
0xe403
```

```
char k1[15] = "John",
       k2[15] = "Jacqueline",
       last[15] = "Kennedy";strcat(k1,last);
 strcat(k2,last);
        e | d | y | 0 |    | K | e | n | n | e | d | y | 0
        J | a | c | q | u | e | l | i | n | e |   | K | e | n | n
0xe421 eddy0 Kennedy0 y0 werflow!
0xe412
```
K e n n e d y 0 0xe403

> © 2016 Pearson Education, Inc., Hoboken, NJ. All rights reserved.

# Arrays of Pointers

- When sorting a list of strings, there is a lot of copying of characters from one memory cell to another.
	- 3 operations for every exchange
- C represents every array by its starting address.
- Consider an array of pointers, each element the address of a character string.

#### flowers

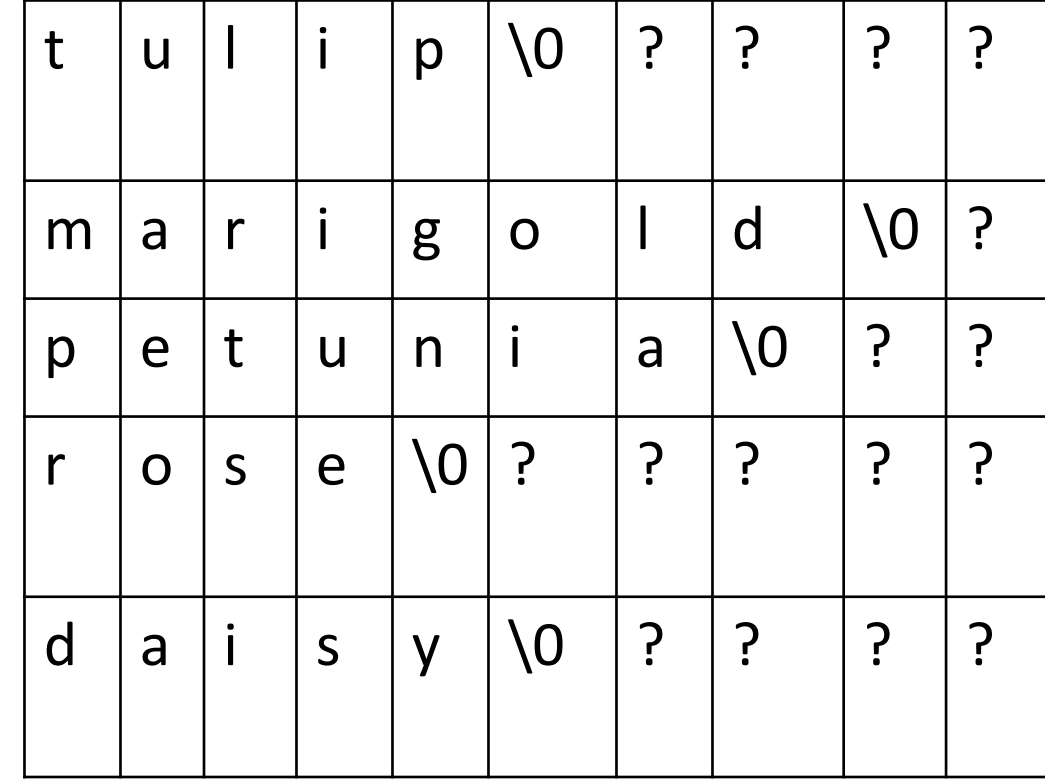

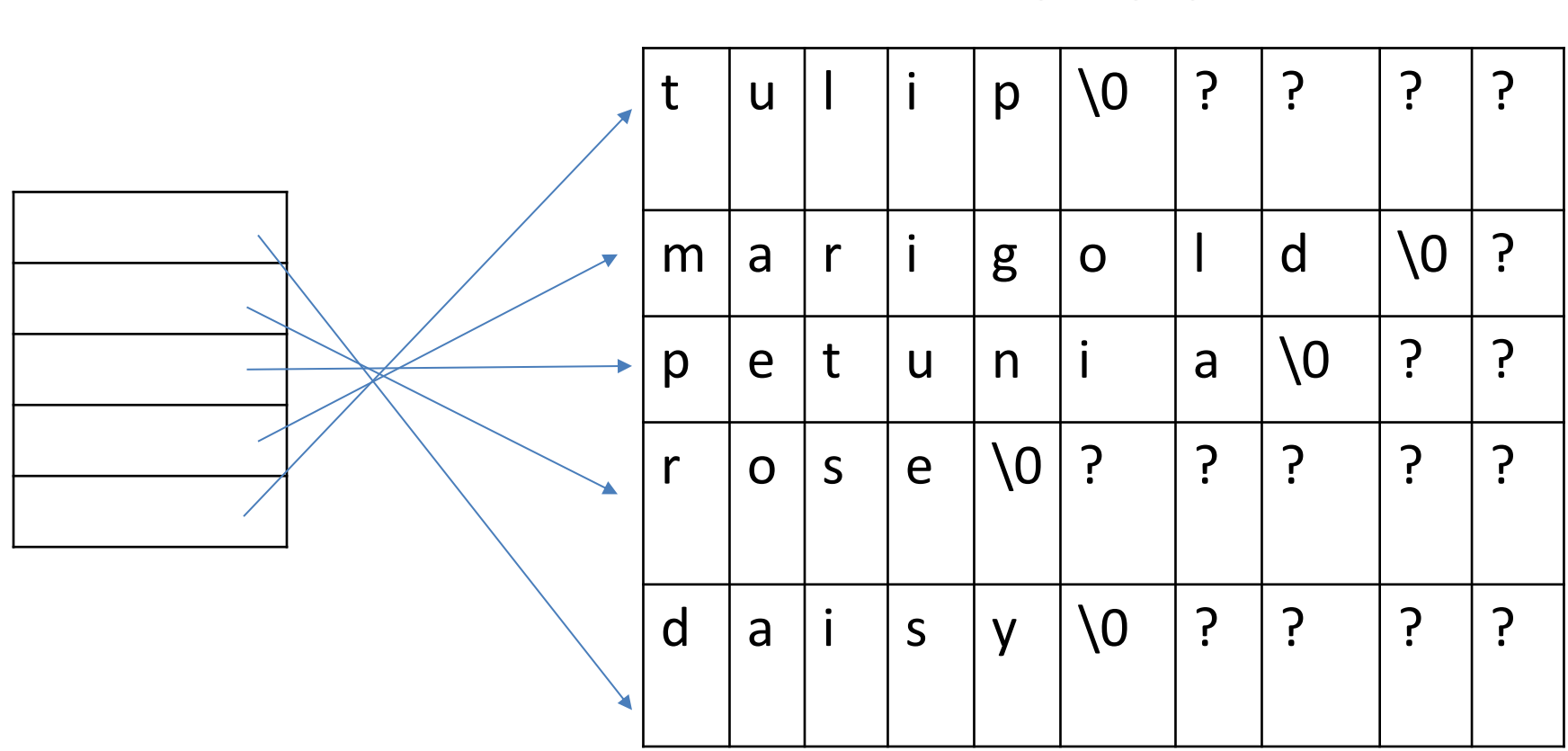

#### flowers

#### **FIGURE 8.13**

An Array of Pointers

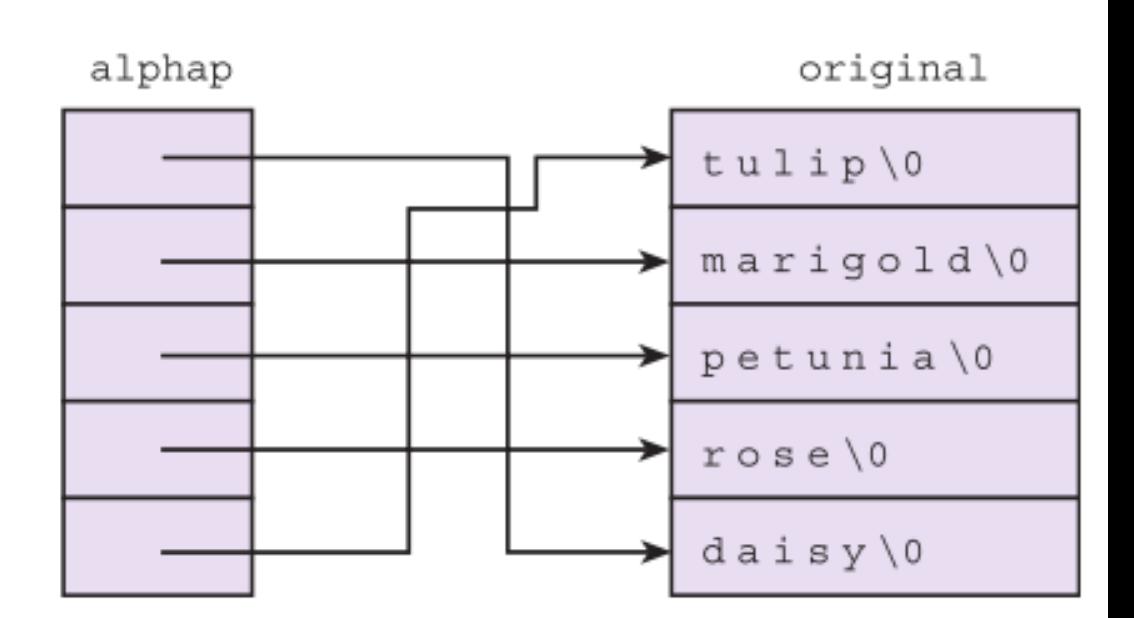

#### String-to-Number and Number-to-String Conversions

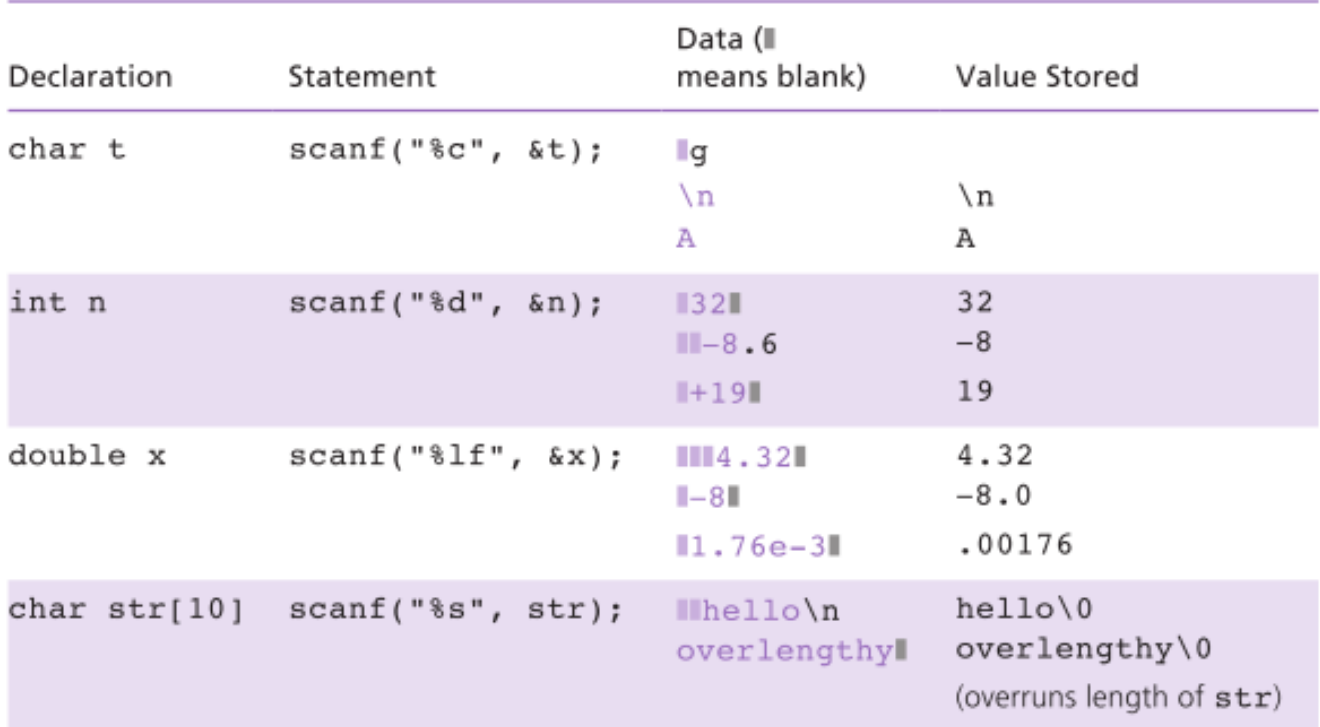

#### **TABLE 8.4** Review of Use of scanf

#### String-to-Number and Number-to-String Conversions

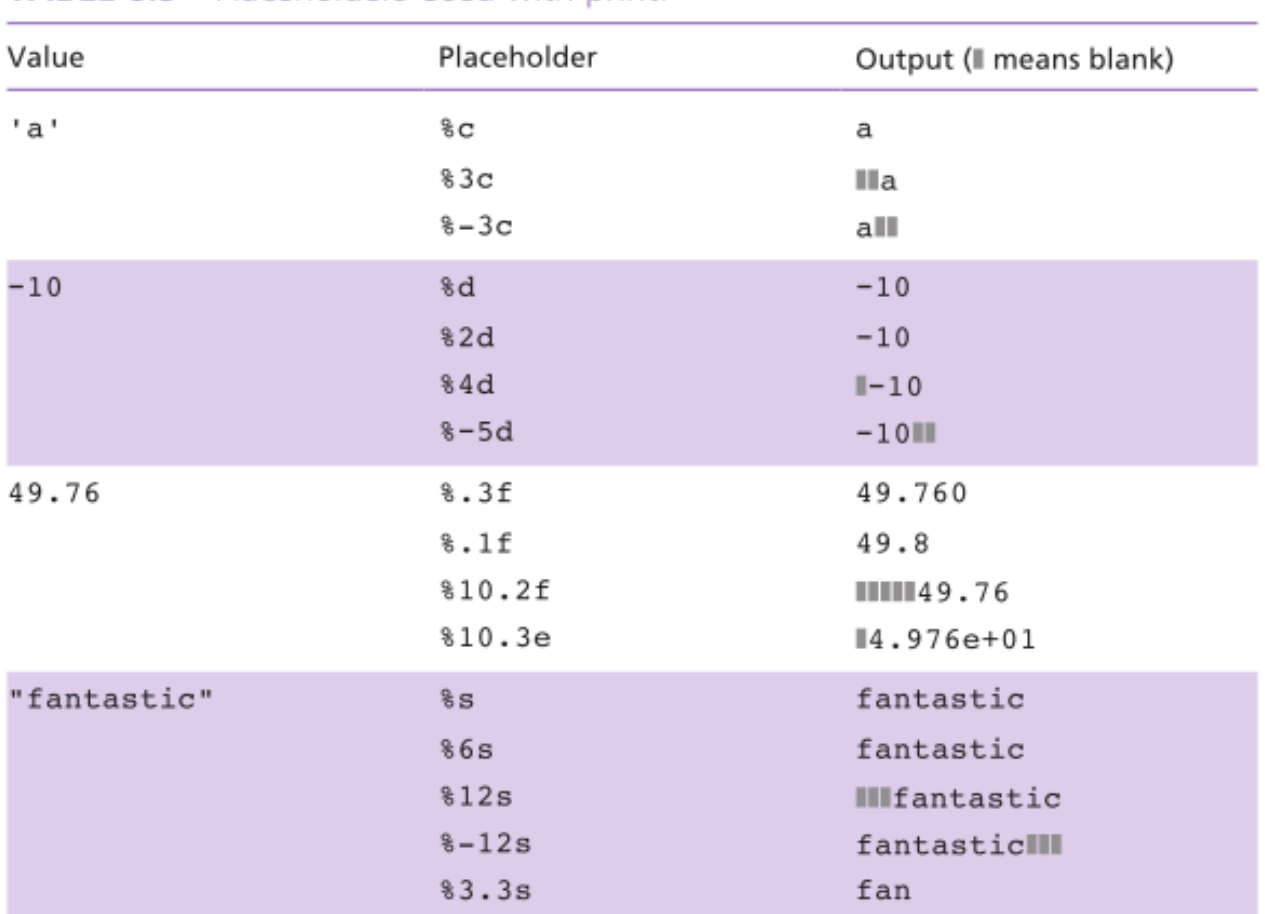

**TABLE 8.5** Placeholders Used with printf

© 2016 Pearson Education, Inc., Hoboken, NJ. All rights reserved.

#### String-to-Number and Number-to-String Conversions

#### • number to string: sprintf

char s[20]; int mon = 8, day = 23, year =  $1914$ ; sprintf(s, "%d/%d/%d", mon, day, year);

#### • string to number: sscanf

int num; double val; char word[10]; sscanf("85 96.2 hello", "%d%lf%s", &num, &val, word);

## Things to remember

- Strings are just arrays of characters
- The string.h library provides functions for working with strings
- String variables are character pointers